# **1xbet resultados**

- 1. 1xbet resultados
- 2. 1xbet resultados :como ganhar dinheiro nas casas de apostas
- 3. 1xbet resultados :jogos de casino que não precisa depositar

### **1xbet resultados**

Resumo:

**1xbet resultados : Bem-vindo ao estádio das apostas em bolsaimoveis.eng.br! Inscreva-se agora e ganhe um bônus para apostar nos seus jogos favoritos!**  contente:

### **1xbet resultados**

O 1xBet é uma emocionante plataforma de apostas desportivas que tem ganho muita popularidade nos últimos anos. Compartilharemos algumas dicas e estratégias para apostar com sucesso no 1xBet em 1xbet resultados apenas 5 minutos, sem precisar esperar por um jogo inteiro.

#### **1xbet resultados**

No 1xBet, as opções de apostas básicas incluem "1" para a vitória do time da casa, "X" para um empate e "2" para a vitória do time visitante. Além disso, existem outras opções, como "Draw no Bet", onde você ganha cabendo seu apostas se o jogo terminar empatado. Outra opção popular é a "Under/Over" onde você aposta se o número total de gols em 1xbet resultados um jogo será maior ("Over") ou menor ("Under") do que o limite estabelecido.

#### **Estratégias para Apostas de 5 Minutos**

Aqui estão algumas estratégias para maximizar suas chances ao fazer apostas de 5 minutos:

- Analisar as Estatísticas: Analisar estatísticas dos times e dos jogadores pode ajudar a predizer o desempenho e a pontuação no jogo. Os fatores a serem levados em 1xbet resultados consideração incluem o histórico de encontros anteriores, resultados recentes, condições dos jogadores e mais.
- Evitar Apostas Emocionais: Não deixe as emoções guiarem suas decisões ao apostar. Manter a calma e tomada de decisões informadas são fundamentais para longo prazo.
- Gerenciar Seus Fondos: Nunca arrisque todo o seu orçamento em 1xbet resultados uma única aposta. Escolha um gerenciamento de fundos sólido, como por exemplo, jamais apostar mais de 5% do seu balanço totais em 1xbet resultados uma única aposta.

### **ElaboraçãoFinal**

Apostar em 1xbet resultados jogos de futebol pode ser uma atividade divertida e lucrativa, sendo o 1xBet uma plataforma popular para isto. Compreender as opções de apostas, usar estratégias e gerenciar seu dinheiro são chaves para longo prazo, assim como tempo dedicado à análise e compreensão das estatísticas oferecidas.

#### [fruit party 2 slot](https://www.dimen.com.br/fruit-party-2-slot-2024-07-21-id-27445.html)

Confira as instrues abaixo: Acesse o site da 1xBet. No canto superior direito, clique em 1xbet resultados "Entrar". Insira seu nome de usurio ou e-mail e senha que escolheu durante o cadastro.

1xbet cadastro: Saiba como abrir 1xbet resultados conta na casa de apostas - Goal Para quem pretende fazer a retirada, importante destacar que o 1xbet saque mnimo varia de mtodo para mtodo. Por isso, necessrio definir qual o meio que voc pretende usar. Um grande nmero de opes conta com valor mnimo de R\$ 10 para saques.

1xbet Paypal: Saiba como depositar e sacar do site | Goal Brasil

Com o cdigo promocional 1xBet 2024 LANCEVIP voc garante um bnus de boas-vindas de at R\$1560 para apostar em 1xbet resultados esportes. Assim, basta usar o 1xbet cdigo promocional no momento do seu registro para garantir o bnus.

Cdigo promocional 1xbet 2024: use LANCEVIP e ganhe at R\$1.560

Faa o login em 1xbet resultados 1xbet resultados conta de apostas na 1xBet. Ns seo de esportes, clique em 1xbet resultados Futebol e selecione o jogo em 1xbet resultados que deseja fazer 1xbet resultados aposta. Confira os diferentes mercados e odds disponveis. Verifique seu possvel retorno caso vena e confirme 1xbet resultados aposta.

1xBet Apostas: Dicas e tutorial completo para palpites - Goal

### **1xbet resultados :como ganhar dinheiro nas casas de apostas**

Na seguinte seção, você vai encontrar os segredos do famoso Bônus B2xBet! Para começar, você precisa fazer um depósito mínimo de R\$300,00. O nosso bônus máximo é de R R\$15.000,00.

Além disso, é importante ressaltar que o valor total do bônus de depósito deve ser jogado 5 vezes em 1xbet resultados apostas, em 1xbet resultados até 30 dias. Exigimos que suas apostas multiplas contenham no mínimo 3 eventos com cotas de 1,40 ou superiores.

O Casino do Megapari oferece um bonus altamente vantajoso para aqueles que amam jogos de cassino, como slots e jogos em

LIVE

.

## **1xbet resultados**

**1xBet**é um site de apostas esportivas online com licença da**Curaçao eGaming License**. Fundado em 1xbet resultados 2007 e registrado na Chipre, a empresa cresceu significativamente em 1xbet resultados 2024, quando brevemente patrocinou o Chelsea FC e o Liverpool FC. Se deseja começar a fazer suas apostas no Brasil, neste artigo você aprenderá como se cadastrar e fazer seus primeiros depósitos e apostas na plataforma do 1xBet.

#### **1xbet resultados**

Para se cadastrar no site, há algumas coisas básicas que você deve saber para realizar seu cadastro e tornar-se um novo usuário do 1xBet:

- Abra o site oficial do 1xBet em 1xbet resultados /virtual-soccer-bet365-results-2024-07-21-id-1. 48995.pdf e clique no botão**"Registrar "**no canto superior direito da página inicial.
- 2. Preencha todos os dados pessoais necessários, como nome, sobrenome, data de nascimento, endereço de e-mail e número de telefone.
- 3. Agora, crie 1xbet resultados senha exclusiva, que deverá ter no mínimo 8 caracteres,

compreendendo letras maiúsculas, minúsculas e números.

4. Por fim, marque a caixa"**Eu aceito os termos da convenção**"e complete o captcha que aparecerá para confirmação.

Feito isso, 1xbet resultados conta estará criada e pronta para 1xbet resultados primeira aposta!

### **Como fazer um depósito no 1xBet**

Após o seu cadastro no site, será necessário fazer seu primeiro depósito na conta para poder começar a apostar:

- 1. Faça login na 1xbet resultados conta e clique em 1xbet resultados "Depositar".
- Escolha a opção de pagamento que preferir para realizar seus depósitos como cartões de 2. crédito, boleto bancário, Pix ou carteiras digitais.
- 3. Insira o valor desejado para seu depósito e clique em 1xbet resultados "Realizar pagamento".
- 4. Confirme as informações inseridas e conclua a transação.

Agora, seu depósito já estará disponível em 1xbet resultados 1xbet resultados conta de apostas e você já pode começar a apostar em 1xbet resultados seus esportes e jogos favoritos.

#### **Como apostar no site 1xBet**

Depois de fazer seu primeiro depósito, estará pronto para fazer suas apostas:

- 1. Faça login em 1xbet resultados 1xbet resultados conta.
- Escolha o esporte e o evento em 1xbet resultados que deseja realizar 1xbet resultados 2. aposta.
- 3. Escolha a opção de apostar no mercado desejado.
- 4. Insira o valor desejado para a 1xbet resultados aposta.
- 5. Confirme 1xbet resultados aposta.

Boa sorte com 1xbet resultados aposta!\ | 1xBet - Wikipédia aqui

# **1xbet resultados :jogos de casino que não precisa depositar**

### **Contate-nos: Informações de contato para o time do Xinhua Portugal**

Fale conosco. Envie dúvidas, críticas ou sugestões para a nossa equipe através dos contatos abaixo:

#### **Método de contato: Informações de contato:** Telefone: 0086-10-8805-0795

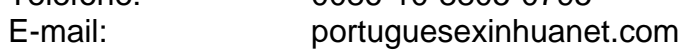

Author: bolsaimoveis.eng.br Subject: 1xbet resultados Keywords: 1xbet resultados

Update: 2024/7/21 14:33:16